## Package 'statgenMPP'

December 2, 2022

Title QTL Mapping for Multi Parent Populations

Version 1.0.2

Date 2022-12-2

Description For Multi Parent Populations (MPP) Identity By Descend (IBD) probabilities are computed using Hidden Markov Models. These probabilities are then used in a mixed model approach for QTL Mapping as described in Li et al. ([<doi:10.1007/s00122-021-03919-7>](https://doi.org/10.1007/s00122-021-03919-7)).

License GPL  $(>= 3)$ 

Encoding UTF-8

LazyData true

RoxygenNote 7.2.2

**Depends** R ( $>= 3.6$ ), statgenGWAS ( $>= 1.0.8$ )

Imports data.table, foreach, ggplot2, gridExtra, LMMsolver, Matrix, scales, spam, statgenIBD ( $>= 1.0.4$ ), stringi

Suggests rmarkdown, knitr, tinytest

VignetteBuilder knitr

NeedsCompilation no

```
Author Wenhao Li [aut] (<https://orcid.org/0000-0001-5719-5775>),
     Martin Boer [aut] (<https://orcid.org/0000-0002-1879-4588>),
     Bart-Jan van Rossum [aut, cre]
      (<https://orcid.org/0000-0002-8673-2514>),
     Fred van Eeuwijk [ctb] (<https://orcid.org/0000-0003-3672-2921>)
```
Maintainer Bart-Jan van Rossum <br/>Sbart-jan.vanrossum@wur.nl>

Repository CRAN

Date/Publication 2022-12-02 22:00:02 UTC

### R topics documented:

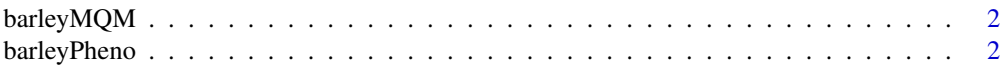

#### <span id="page-1-0"></span>2 barleyPheno

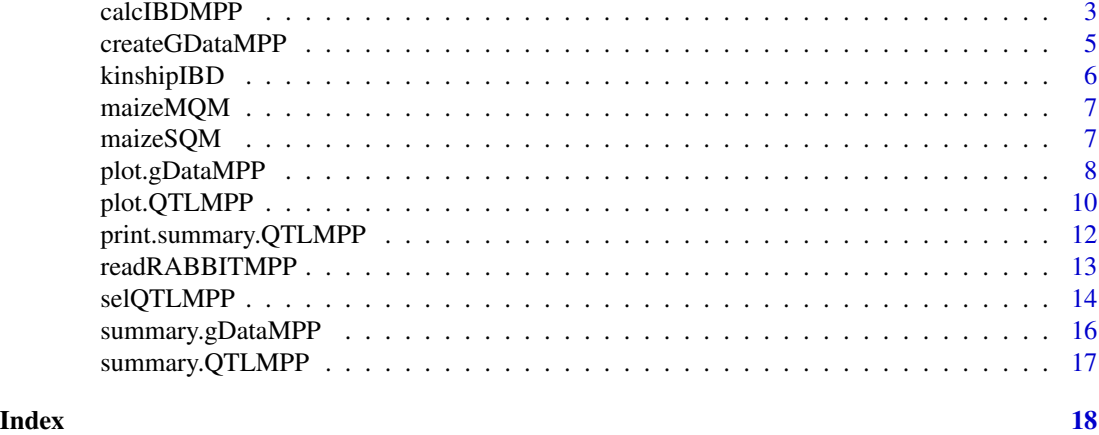

barleyMQM *Pre-computed MQM output barley*

#### Description

Pre-computed MQM output for barley data used in vignette.

#### Usage

barleyMQM

#### Format

An object of class QTLMPP (inherits from GWAS) of length 5.

barleyPheno *Phenotypic data for awn length in barley*

#### Description

Phenotypic data for awn length in barley

#### Usage

barleyPheno

#### Format

A data.frame with 916 rows and 3 columns.

genotype Genotype

Awn\_length Awn\_length in mm.

cross The cross the genotype belongs to.

#### <span id="page-2-0"></span>calcIBDMPP 3

#### References

Fine mapping of a major QTL for awn length in barley using a multiparent mapping population. Liller CB, Walla A, Boer MP, Hedley P, Macaulay M, Effgen S, von Korff M, van Esse GW, Koornneef M. Theor Appl Genet. 2017 Feb;130(2):269-281. [doi:10.1007/s001220162807y.](https://doi.org/10.1007/s00122-016-2807-y)

<span id="page-2-1"></span>calcIBDMPP *IBD calculation for multi parental populations*

#### Description

IBD calculation for multi parental populations. Per cross IBD probabilities are calculated using calcIBD in the statgenIBD package. These probabilities are combined with optional phenotypic data and stored in a single object of class gDataMPP.

#### Usage

```
calcIBDMPP(
  crossNames,
  markerFiles,
  pheno,
  popType,
  mapFile,
  evalDist,
  grid = TRUE,
  verbose = FALSE
```

```
)
```
#### Arguments

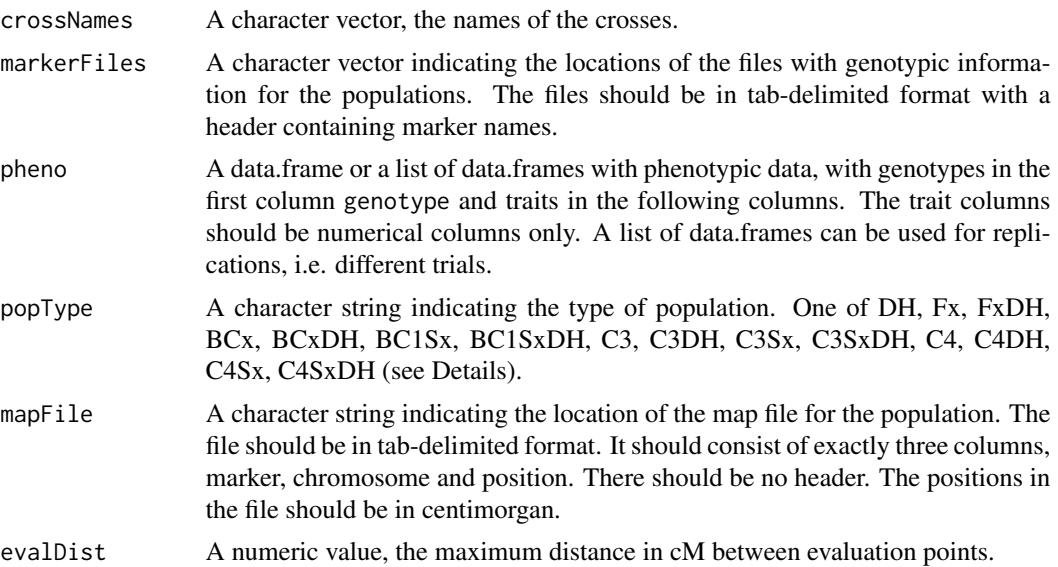

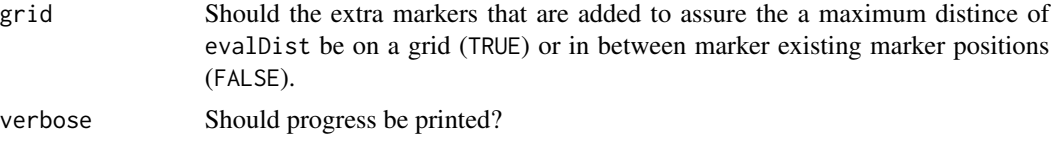

#### Details

IBD probabilities can be calculated for many different types of populations. In the following table all supported populations are listed. Note that the value of x in the population types is variable, with its maximum value depicted in the last column.

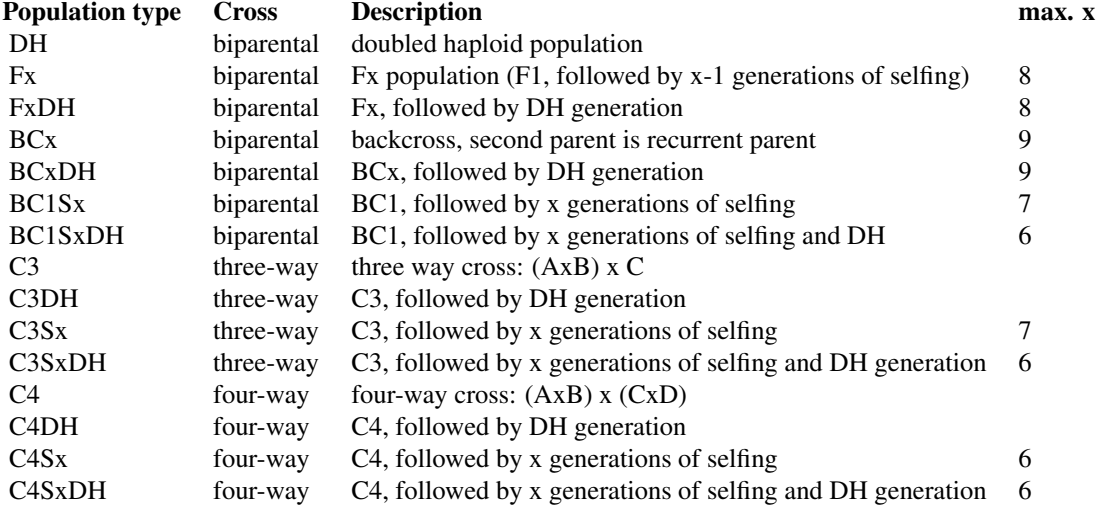

#### Value

An object of class gDataMPP with the following components:

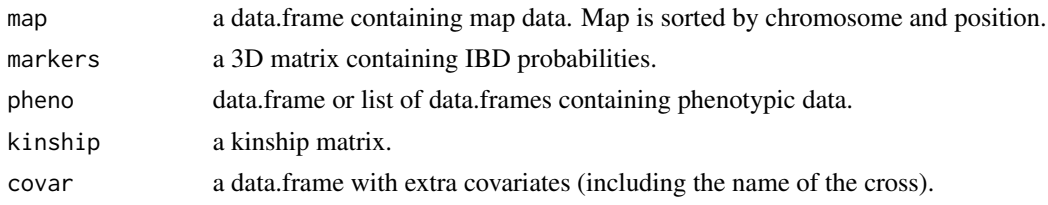

#### Examples

```
## Read phenotypic data.
pheno <- read.delim(system.file("extdata/multipop", "AxBxCpheno.txt",
                               package = "statgenMPP"))
## Rename first column to genotype.
colnames(pheno)[1] <- "genotype"
```
## Compute IBD probabilities for simulated population - AxB, AxC.

```
ABC <- calcIBDMPP(crossNames = c("AxB", "AxC"),
                  markerFiles = c(system.file("extdata/multipop", "AxB.txt",
                                              package = "statgenMPP"),
                                  system.file("extdata/multipop", "AxC.txt",
                                              package = "statgenMPP")),
                  pheno = pheno,
                  popType = "F4DH",
                  mapFile = system.file("extdata/multipop", "mapfile.txt",
                                        package = "statgenMPP"),
                  evalDist = 5)
```
summary(ABC)

createGDataMPP *Create an object of class gDataMPP*

#### Description

Function for creating an object of class gDataMPP from an object of class IBDprob (computed or imported using statgenIBD) and phenotypic data.

#### Usage

createGDataMPP(IBDprob, pheno)

#### Arguments

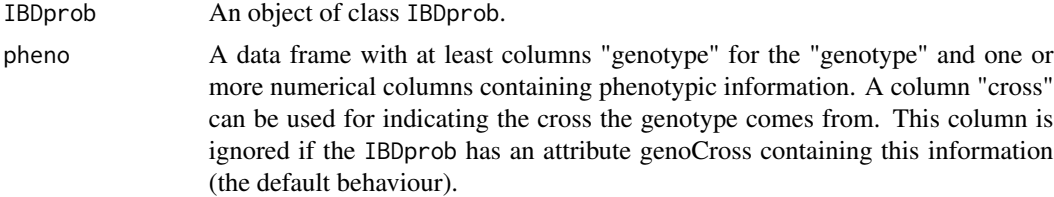

#### Value

An object of class gDataMPP

```
## Read phenotypic data.
pheno <- read.delim(system.file("extdata/multipop", "AxBxCpheno.txt",
                               package = "statgenMPP"))
## Rename first column to genotype.
colnames(pheno)[1] <- "genotype"
## Compute IBD probabilities for simulated population using statgenIBD - AxB
```

```
AB <- statgenIBD::calcIBD(popType = "F4DH",
```

```
markerFile = system.file("extdata/multipop", "AxB.txt",
                                                 package = "statgenMPP"),
                         mapFile = system.file("extdata/multipop", "mapfile.txt",
                                              package = "statgenMPP"),
                         evalDist = 5)## Create an object of class gDataMPP from IBD probabilities and
## phenotypic data.
ABMPP <- createGDataMPP(IBDprob = AB, pheno = pheno)
```
<span id="page-5-1"></span>

kinshipIBD *Compute kinship matrix for IBD probabilities*

#### Description

Compute a kinship matrix or a list of chromosome specific kinship matrices for a 3D array of IBD probabilities. The kinship matrix is computed by averaging  $ZZ<sup>t</sup>$  over all markers, where Z is the genotype x parents matrix for the marker. If chrSpecific = TRUE chromosome specific kinship matrices are computed for each chromosome based only on the markers on all other chromosomes.

#### Usage

kinshipIBD(markers, map = NULL, chrSpecific = TRUE)

#### Arguments

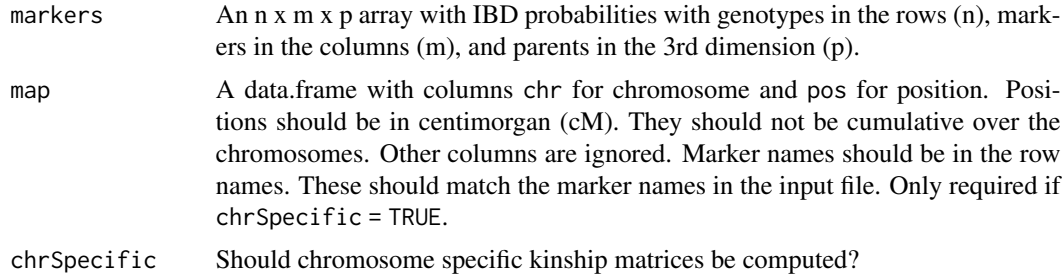

#### Value

A kinship matrix or a list of chromosome specific kinship matrices.

```
## Read phenotypic data.
pheno <- read.delim(system.file("extdata/multipop", "AxBxCpheno.txt",
                              package = "statgenMPP"))
## Rename first column to genotype.
colnames(pheno)[1] <- "genotype"
```

```
## Compute IBD probabilities for simulated population - AxB, AxC.
ABC <- calcIBDMPP(crossNames = c("AxB", "AxC"),
                  markerFiles = c(system.file("extdata/multipop", "AxB.txt",
                                              package = "statgenMPP"),
                                  system.file("extdata/multipop", "AxC.txt",
                                              package = "statgenMPP")),
                  pheno = pheno,
                  popType = "F4DH",
                  mapFile = system.file("extdata/multipop", "mapfile.txt",
                                        package = "statgenMPP"),
                  evalDist = 5)## Compute chromosome specific kinship matrices.
```

```
KChrSpec <- kinshipIBD(markers = ABC$markers, map = ABC$map)
```
maizeMQM *Pre-computed MQM output maize*

#### Description

Pre-computed MQM output for maize data used in vignette.

#### Usage

maizeMQM

#### Format

An object of class QTLMPP (inherits from GWAS) of length 5.

maizeSQM *Pre-computed SQM output maize*

#### Description

Pre-computed SQM output for maize data used in vignette.

#### Usage

maizeSQM

#### Format

An object of class QTLMPP (inherits from GWAS) of length 5.

#### Description

Creates a plot of an object of S3 class gDataMPP. The following types of plot can be made:

- genMap A plot of the genetic map.
- allGeno A plot showing for all genotypes the IBD probabilities of the parent with the highest probability per marker.
- singleGeno A plot for a single genotype showing the IBD probabilities for all parents across the genome.
- pedigree A plot showing the structure of the pedigree of the population.

See the respective sections for more details on the plots.

#### Usage

```
## S3 method for class 'gDataMPP'
plot(
  x,
  ...,
  plotType = c("genMap", "allGeno", "singleGeno", "pedigree"),
  genotype = NULL,
  title = NULL,
  output = TRUE\lambda
```
#### Arguments

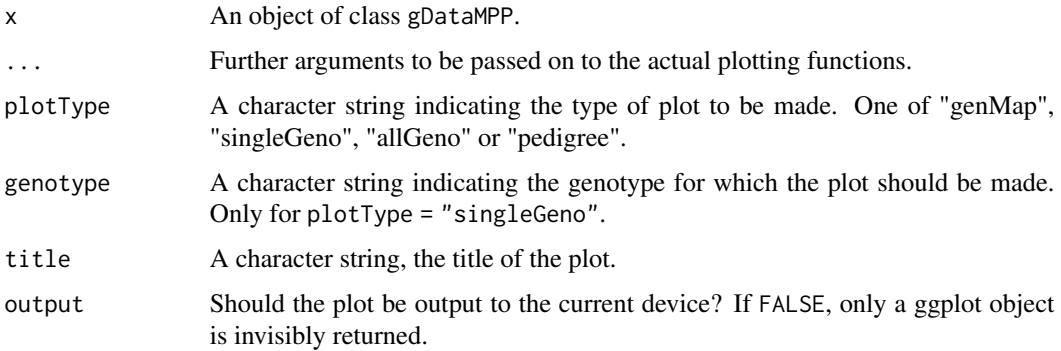

#### Value

A ggplot object is invisibly returned.

#### plot.gDataMPP 9

#### genMap

A plot is made showing the lengths of the chromosomes and the position of the markers that are present in the map. It is possible to highlight one or more markers using the extra parameter highlight.

#### allGeno

A plot is made showing all genotypes and markers. Each combination of genotype and marker is colored according to the parent with the highest probability. A darker color indicates a higher probability.

#### singleGeno

A plot is made for a single genotype, specified by genotpye = "name\_of\_genotype" showing the IBD probabilities for the selected genotype for all parents across the genome.

#### pedigree

A plot is made showing the structure of the pedigree for the population in the gDataMPP object.

```
## Read phenotypic data.
pheno <- read.delim(system.file("extdata/multipop", "AxBxCpheno.txt",
                               package = "statgenMPP"))
## Rename first column to genotype.
colnames(pheno)[1] <- "genotype"
## Compute IBD probabilities for simulated population - AxB, AxC.
ABC <- calcIBDMPP(crossNames = c("AxB", "AxC"),
                  markerFiles = c(system.file("extdata/multipop", "AxB.txt",
                                              package = "statgenMPP"),
                                  system.file("extdata/multipop", "AxC.txt",
                                              package = "statgenMPP")),
                  pheno = pheno,
                  popType = "F4DH",mapFile = system.file("extdata/multipop", "mapfile.txt",
                                        package = "statgenMPP"),
                  evalDist = 5)## Plot the genetic map.
plot(ABC, plotType = "genMap")
## Plot the genetic map and highlight marker EXT_3_30.
plot(ABC, plotType = "genMap", highlight = "EXT_3_30")
## Plot the IBD probabilities across the genome for all genotypes.
plot(ABC, plotType = "allGeno")
## Plot the IBD probabilities for genotype AxB0001.
```

```
plot(ABC, plotType = "singleGeno", genotype = "AxB0001")
## Plot the pedigree.
plot(ABC, plotType = "pedigree")
```
plot.QTLMPP *Plot function for the class* QTLMPP

#### Description

Creates a plot of an object of S3 class QTLMPP. The following types of plot can be made:

- QTLProfile A QTL profile plot, i.e. a plot of  $-log10(p)$  values per marker.
- parEffs A plot of effect sizes and directions per parent.
- QTLRegion A plot highlighting the QTLs found on the genetic map.
- QTLProfileExt A combination of the QTL profile and parental effects plotted above each other.

See details for a detailed description of the plots and the plot options specific to the different plots.

#### Usage

```
## S3 method for class 'QTLMPP'
plot(
 x,
  ...,
 plotType = c("QTLProfile", "parEffs", "QTLRegion", "QTLProfileExt"),
 title = NULL,
 output = TRUE)
```
#### Arguments

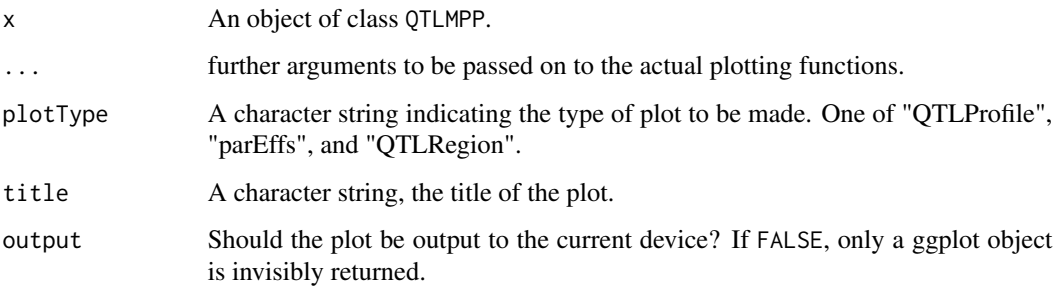

<span id="page-9-0"></span>

#### plot.QTLMPP 11

#### QTL Profile plot

A profile of all marker positions and corresponding  $-log10(p)$  values is plotted. QTLs found are highlighted with red dots. The threshold is plotted as a horizontal line. If there are previously known marker effects, false positives and true negatives can also be marked. Extra parameter options:

xLab A character string, the x-axis label. Default = "Chromosomes"

- yLab A character string, the y-axis label. Default  $= -log10(p)$
- effects A character vector, indicating which markers correspond to a real (known) effect. Used for determining true/false positives and false negatives. True positives are colored green, false positives orange and false negatives yellow.
- colPalette A color palette used for plotting. Default coloring is done by chromosome, using black and grey.
- signLwd A numerical value giving the thickness of the points that are false/true positives/negatives. Default =  $0.6$
- chr A vector of chromosomes to be plotted. By default, all chromosomes are plotted. Using this option allows restricting the plot to a subset of chromosomes.

#### Parental effects Plot

A plot of effect sizes for each of the parents for the QTLs found is created. Extra parameter options:

- $x$ Lab A character string, the x-axis label. Default = "Chromosomes"
- yLab A character string, the y-axis label. Default = "Parents" #'
- chr A vector of chromosomes to be plotted. By default, all chromosomes are plotted. Using this option allows restricting the plot to a subset of chromosomes.

#### QTL Region Plot

A plot of effect is created on which the positions of the QTLs found in the QTL detection are highlighted in red.

No extra parameter options.

#### Extended QTL Profile Plot

An extended version of the QTL Profile Plot, in which the QLT profile plot is combined with the parental effect plot to make it easier to assess the effects for each specific QTL found. Extra parameter options:

chr A vector of chromosomes to be plotted. By default, all chromosomes are plotted. Using this option allows restricting the plot to a subset of chromosomes.

#### Examples

```
## Not run:
## Read phenotypic data.
pheno <- read.delim(system.file("extdata/multipop", "AxBxCpheno.txt",
                               package = "statgenMPP"))
## Rename first column to genotype.
colnames(pheno)[1] <- "genotype"
## Compute IBD probabilities for simulated population - AxB, AxC.
ABC <- calcIBDMPP(crossNames = c("AxB", "AxC"),
                  markerFiles = c(system.file("extdata/multipop", "AxB.txt",
                                              package = "statgenMPP"),
                                  system.file("extdata/multipop", "AxC.txt",
                                              package = "statgenMPP")),
                  pheno = pheno,
                  popType = "F4DH",
                  mapFile = system.file("extdata/multipop", "mapfile.txt",
                                        package = "statgenMPP"),
                  evalDist = 5)
## Multi-QTL Mapping.
ABC_MQM <- selQTLMPP(ABC, trait = "yield")
## QTL Profile plot.
plot(ABC_MQM, plotType = "QTLProfile")
## Plot of parental effects for QTLs found.
plot(ABC_MQM, plotType = "parEffs")
## Plot of genetic map highlighting positions of QTLs found.
plot(ABC_MQM, plotType = "QTLRegion")
## Extended QTL Profile plot.
plot(ABC_MQM, plotType = "QTLProfileExt")
## End(Not run)
```
print.summary.QTLMPP *Print summary of object of class* summary.QTLMPP

#### Description

Print summary of object of class summary.QTLMPP

#### Usage

```
## S3 method for class 'summary.QTLMPP'
print(x, \ldots)
```
<span id="page-11-0"></span>

#### <span id="page-12-0"></span>readRABBITMPP 13

#### **Arguments**

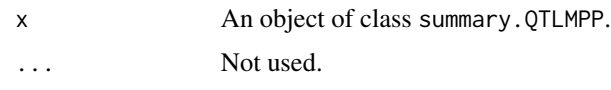

<span id="page-12-1"></span>readRABBITMPP *Read IBD probabilities*

#### Description

Read a file with IBD probabilities computed by the RABBIT software package. It is possible to additionally read the pedigree file that is also used by RABBIT. Reading this file allows for plotting the pedigree. Phenotypic data can be added from a data.frame.

#### Usage

readRABBITMPP(infile, pedFile = NULL, pheno = NULL)

#### Arguments

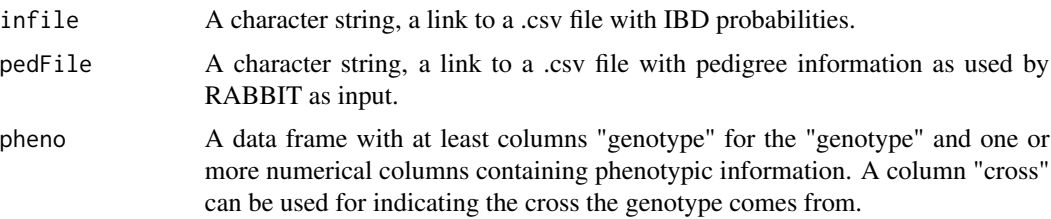

#### Value

An object of class gDataMPP with map and markers corresponding to the imported information in the imported .csv file.

#### References

Zheng, Chaozhi, Martin P Boer, and Fred A Van Eeuwijk. "Recursive Algorithms for Modeling Genomic Ancestral Origins in a Fixed Pedigree." G3 Genes|Genomes|Genetics 8 (10): 3231–45. https://doi.org/10.1534/G3.118.200340.

```
## Read RABBIT data for barley.
genoFile <- system.file("extdata/barley", "barley_magicReconstruct.zip",
                      package = "statgenMPP")
barleyMPMPP <- readRABBITMPP(unzip(genoFile, exdir = tempdir()))
```
<span id="page-13-0"></span>

#### Description

Multi round genome scans for QTL detection.

Several rounds of QTL detection are performed. First a model is fitted without cofactors. If for at least one marker the  $-log10(p)$  value is above the threshold the marker with the lowest p-Value is added as cofactor in the next round of QTL detection. This process continues until there are no new markers with a  $-\log(10(p))$  value above the threshold or until the maximum number of cofactors is reached.

#### Usage

```
selQTLMPP(
 MPPobj,
  trait = NULL,QTLwindow = 10,
  threshold = 3,
 maxCofactors = NULL,
 K = NULL,computeKin = FALSE,
 parallel = FALSE,
  verbose = FALSE
```
#### )

#### Arguments

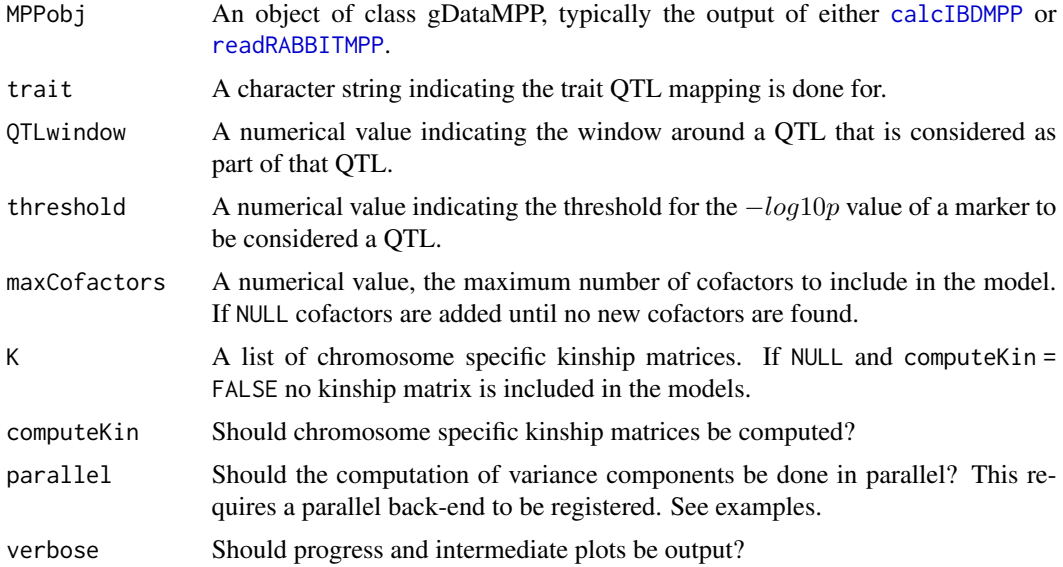

#### <span id="page-14-0"></span>selQTLMPP 15

#### Details

By default only family specific effects and residual variances and no kinship relations are included in the model. It is possible to include kinship relations by either specifying computeKin = TRUE. When doing so the kinship matrix is computed by averaging  $ZZ<sup>t</sup>$  over all markers, where Z is the genotype x parents matrix for the marker. It is also possible to specify a list of precomputed chromosome specific kinship matrices in K. Note that adding a kinship matrix to the model increases the computation time a lot, especially for large populations.

#### Value

An object of class QTLMPP

#### See Also

[kinshipIBD](#page-5-1)

#### Examples

```
## Read phenotypic data.
pheno <- read.delim(system.file("extdata/multipop", "AxBxCpheno.txt",
                               package = "statgenMPP"))
## Rename first column to genotype.
colnames(pheno)[1] <- "genotype"
```

```
## Compute IBD probabilities for simulated population - AxB, AxC.
ABC <- calcIBDMPP(crossNames = c("AxB", "AxC"),
                  markerFiles = c(system.file("extdata/multipop", "AxB.txt",
                                              package = "statgenMPP"),
                                  system.file("extdata/multipop", "AxC.txt",
                                              package = "statgenMPP")),
                  pheno = pheno,
                  popType = "F4DH",
                  mapFile = system.file("extdata/multipop", "mapfile.txt",
                                        package = "statgenMPP"),
```

```
evalDist = 5)
```

```
## Single-QTL Mapping.
ABC_SQM <- selQTLMPP(ABC, trait = "yield", maxCofactors = 0)
## Multi-QTL Mapping.
```

```
## Not run:
## Register parallel back-end with 2 cores.
doParallel::registerDoParallel(cores = 2)
```
## Run multi-QTL mapping. ABC\_MQM <- selQTLMPP(ABC, trait = "yield", parallel = TRUE)

```
## Run multi-QTL mapping - include kinship matrix.
ABC_MQM_kin <- selQTLMPP(ABC, trait = "yield", parallel = TRUE,
                       computeKin = TRUE)
```
<span id="page-15-0"></span>## End(Not run)

summary.gDataMPP *Summary function for the class* gDataMPP

#### Description

Gives a summary for an object of S3 class gDataMPP.

#### Usage

## S3 method for class 'gDataMPP' summary(object, ..., trials = NULL)

#### Arguments

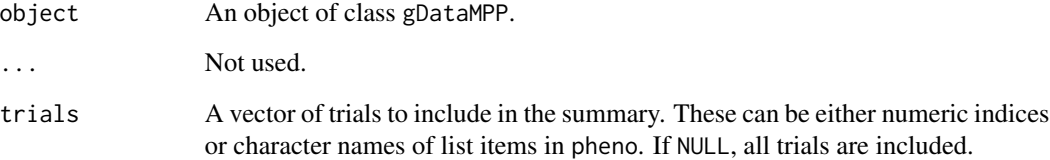

#### Value

A list with a most four components:

mapSum A list with number of markers and number of chromosomes in the map.

markerSum A list with number of markers, number of genotypes and the distribution of the values within the markers.

phenoSum A list of data.frames, one per trial with a summary of all traits within the trial.

covarSum A list of data.frames, one per trial with a summary of all covariates within the trial.

All components are only present in the output if the corresponding content is present in the gDataMPP object.

<span id="page-16-0"></span>

#### Description

Gives a summary for an object of S3 class QTLMPP.

#### Usage

```
## S3 method for class 'QTLMPP'
summary(object, ...)
```
#### Arguments

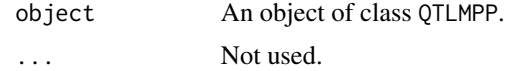

```
## Not run:
## Read phenotypic data.
pheno <- read.delim(system.file("extdata/multipop", "AxBxCpheno.txt",
                               package = "statgenMPP"))
## Rename first column to genotype.
colnames(pheno)[1] <- "genotype"
## Compute IBD probabilities for simulated population - AxB, AxC.
ABC <- calcIBDMPP(crossNames = c("AxB", "AxC"),
                  markerFiles = c(system.file("extdata/multipop", "AxB.txt",
                                              package = "statgenMPP"),
                                  system.file("extdata/multipop", "AxC.txt",
                                              package = "statgenMPP")),
                  pheno = pheno,
                  popType = "F4DH",
                  mapFile = system.file("extdata/multipop", "mapfile.txt",
                                        package = "statgenMPP"),
                  evalDist = 5)
## Multi-QTL Mapping.
ABC_MQM <- selQTLMPP(ABC, trait = "yield")
## Print summary.
summary(ABC_MQM)
## End(Not run)
```
# <span id="page-17-0"></span>Index

∗ datasets barleyMQM, [2](#page-1-0) barleyPheno, [2](#page-1-0) maizeMQM, [7](#page-6-0) maizeSQM, [7](#page-6-0) barleyMQM, [2](#page-1-0) barleyPheno, [2](#page-1-0) calcIBDMPP, [3,](#page-2-0) *[14](#page-13-0)* createGDataMPP, [5](#page-4-0) kinshipIBD, [6,](#page-5-0) *[15](#page-14-0)* maizeMQM, [7](#page-6-0) maizeSQM, [7](#page-6-0) plot.gDataMPP, [8](#page-7-0) plot.QTLMPP, [10](#page-9-0) print.summary.QTLMPP, [12](#page-11-0) readRABBITMPP, [13,](#page-12-0) *[14](#page-13-0)* selQTLMPP, [14](#page-13-0) summary.gDataMPP, [16](#page-15-0)

summary.QTLMPP, [17](#page-16-0)